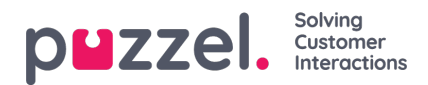

## **Puzzel-Dynamics Integration**

This section contains articles on how to go about integrating Microsoft Dynamics into the Puzzel Contact Centre solution. This section will contain both Admin and Agent guide for configuring and using Microsoft Dynamics in Puzzel. The documents are as listed below:

- Admin guide for [integrating](https://help.puzzel.com/product-documents/integrations/puzzel-dynamics-integration/admin-guide-for-integrating-microsoft) Microsoft Dynamics
- Agent guide for Microsoft [Dynamics](https://help.puzzel.com/product-documents/integrations/puzzel-dynamics-integration/dynamics-crm-agent-guide)
- Creating Microsoft [Dynamics](https://help.puzzel.com/product-documents/integrations/puzzel-dynamics-integration/how-to-create-microsoft-dynamics-logic) Logic Apps
- [Configuring](https://help.puzzel.com/product-documents/integrations/puzzel-dynamics-integration/configuring-record-viewer-in-microsoft) record viewer in Microsoft Dynamics